### **GEOM** in infrastructure we trust

Paweł Jakub Dawidek <pid@FreeBSD.org>

AsiaBSDCon **Tokyo, 2008** 

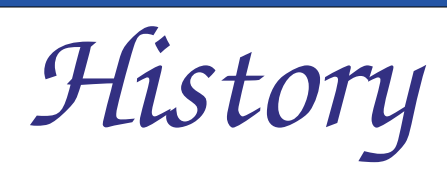

- the GEOM framework first appeared in FreeBSD 5.0
- implemented by phk@
- sponsored by DARPA
- · first commit in March 11, 2002

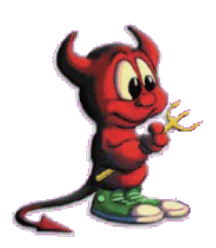

### *Nomenclature*

- **class** a kind of I/O transformation (eg. mirror, stripe)
- **geom** an instance of a class
- **provider** provides storage (eg. /dev/da0)
- *Consumer* connection between geom and provider

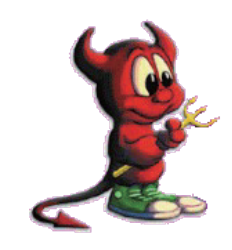

*Nomenclature*

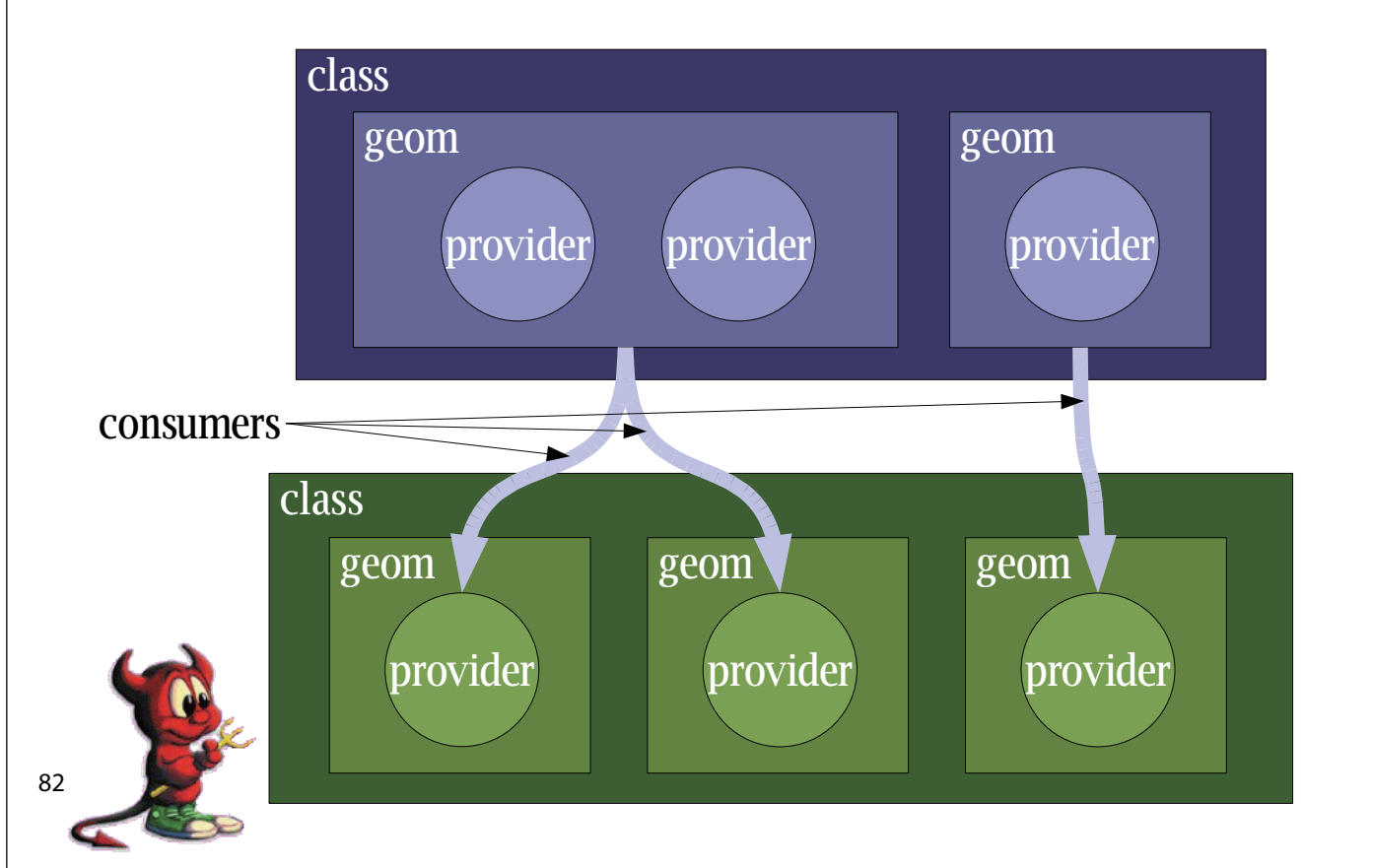

# What is worth to remember

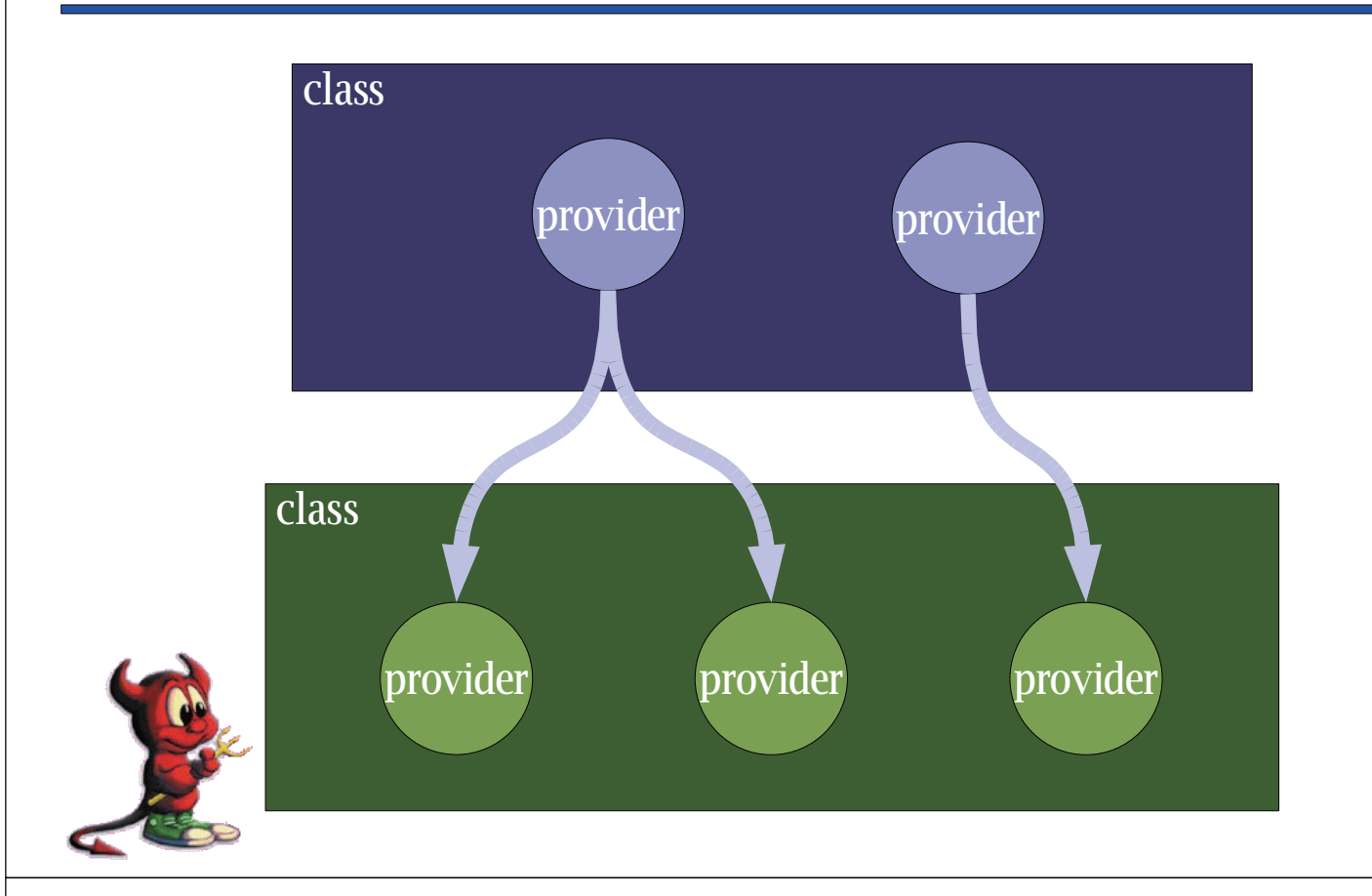

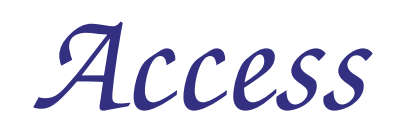

- read
- write can't be already open exclusively
- exclusive can't be already open for write

```
\epsilonprovider id="0x84af5d00">
    \epsilongeom ref="0x84af5d80"/>
    <mode>r3w3e7</mode>
    <name>ad0</name>
    <mediasize>160041885696</mediasize>
    <sectorsize>512</sectorsize>
    <config><fwheads>16</fwheads>
        <fwsectors>63</fwsectors>
    \alpha /config
</provider>
```
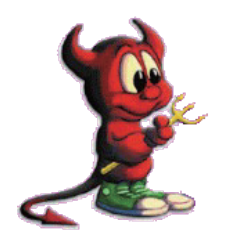

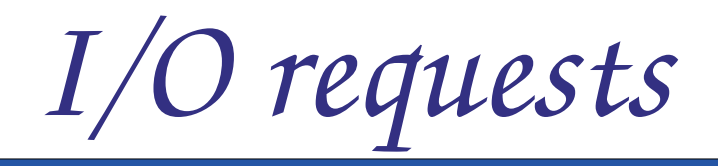

- BIO READ read data
- BIO\_WRITE write data
- BIO\_DELETE destroy/free data
- BIO\_FLUSH flush cache, put data onto stable storage
- BIO\_GETATTR ask about properties

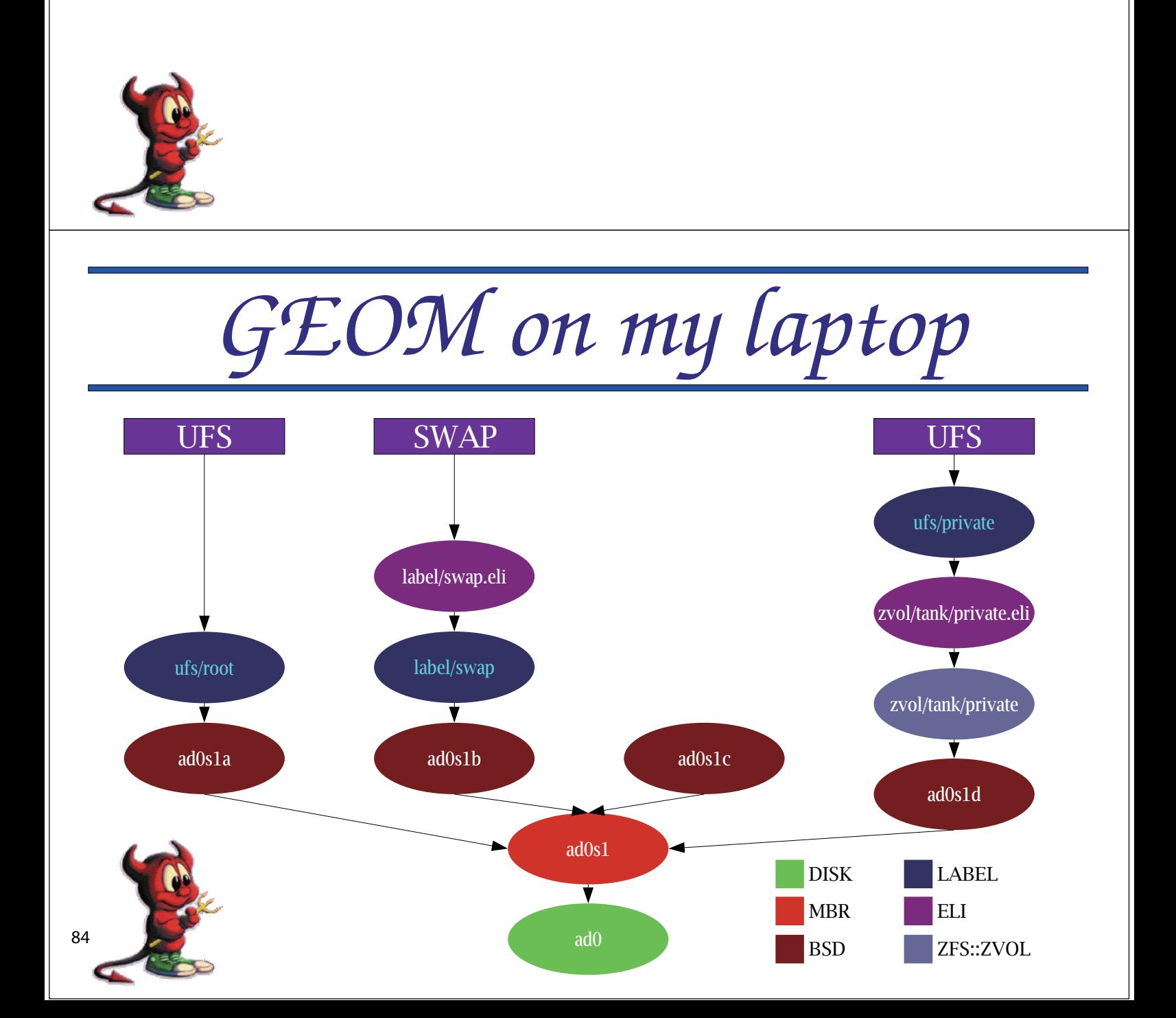

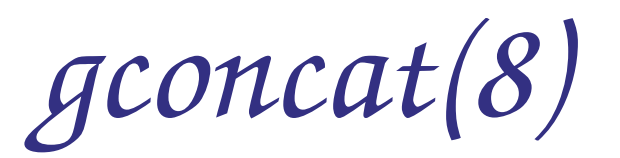

- · simple provider concatenation
- appears in /dev/concat/name
- · usage:

# gconcat label name da0 da1s1 da2s2d

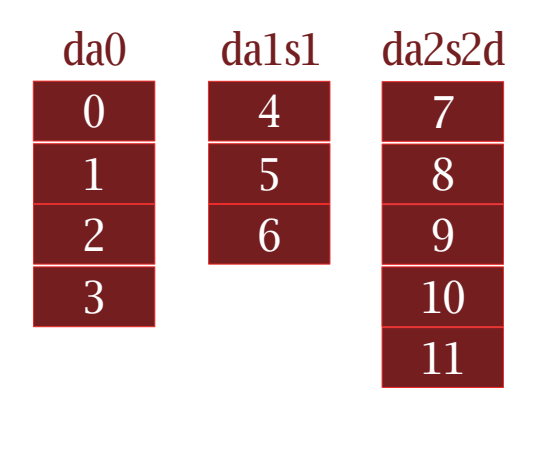

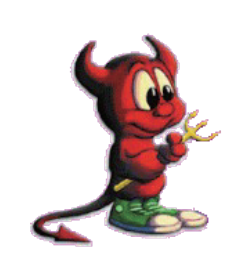

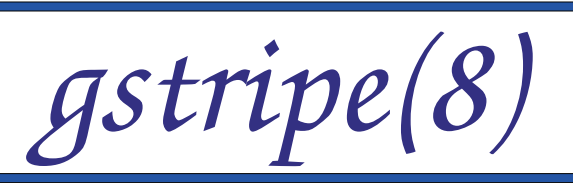

- $\cdot$  RAID0
- appears in /dev/stripe/name
- · usage:

# gstripe label name da0 da1s1 da2s2d

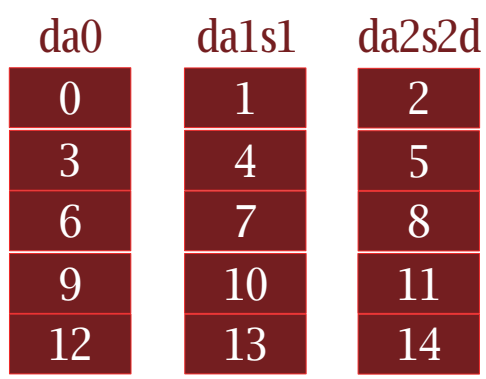

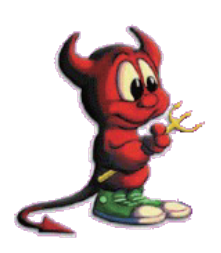

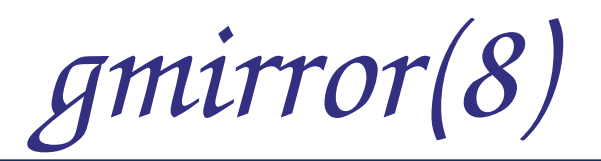

- · RAID1
- appears in /dev/mirror/name
- · autosynchronization
- · usage:

# gmirror label name da0 da1s1 da2s2d

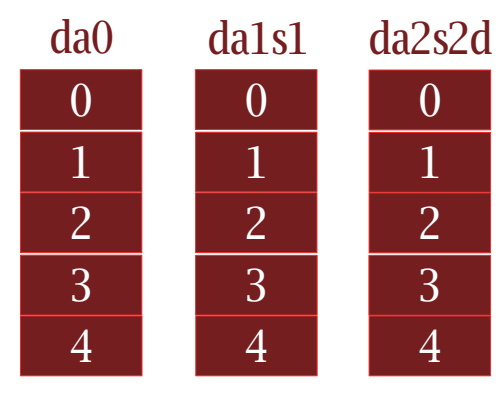

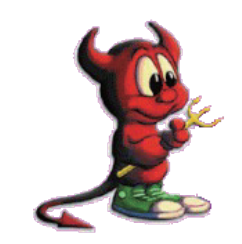

graid3(8)

- $\cdot$  RAID3
- appears in /dev/raid3/name
- · bigger sector size
- $2^a+1$  providers
- · usage:

# graid3 label name da0 da1s1 da2s2d

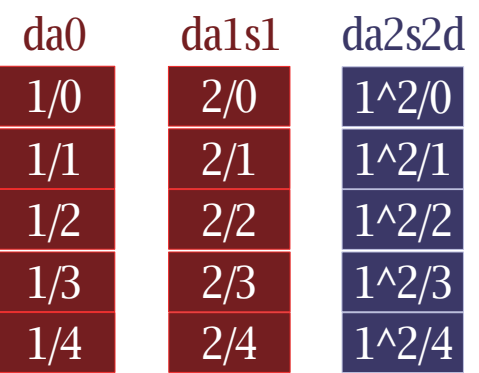

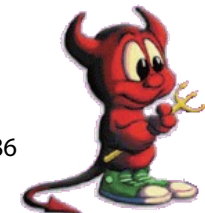

# *gjournal(8)*

- block-level journaling (not file system level *iournaling*)
- file system independent
- can be used for file system iournaling with minimal knowledge on FS side
- currently can be used for UFS journaling
- usage:
	- # gjournal label da0
	- # newfs -J /dev/da0.journal
	- # mount -o async /dev/da0.journal /mnt

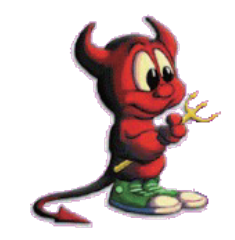

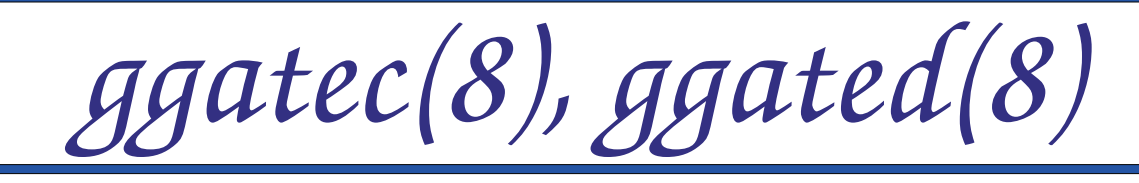

#### • exports storage over the network

#### • server usage:

 $\#$  echo "10.0.0.0/24 RO /dev/acd0" > /etc/gg.exports # echo "10.0.0.8/32 RW /dev/da1" >> /dev/gg.exports # ggated

#### • client usage:

# ggatec create -o server /dev/acd0 ggate0 # mount\_cd9660 /dev/ggate0 /mnt/cdrom # ggatec create server /dev/da1 ggate1  $#$  newfs -J/dev/ggate1 # mount /dev/ggate1 /mnt/data

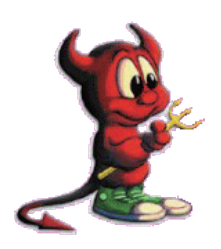

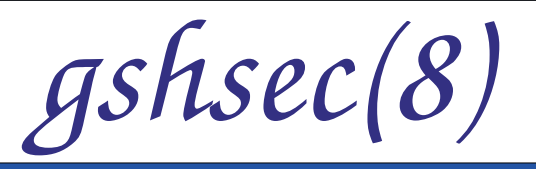

- implements shared secret functionality
- all providers are needed to read the data
- appears in /dev/shsec/name
- · usage:

# gshsec label name da0 da1s1 da2s2d

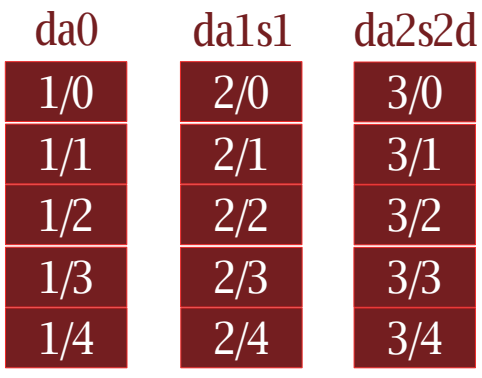

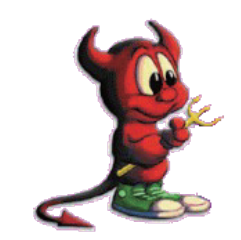

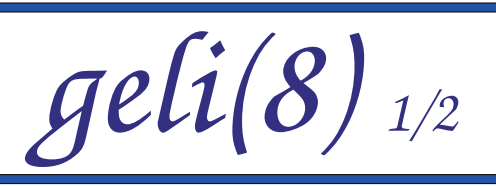

- provides encryption and integrity verification
- utilizes crypto(9) framework uses crypto hardware automatically
- supports various encryption algorithms (AES, camellia, blowfish, 3DES)
- supports various authentication algorithms (HMAC/md5, sha1, ripemd160, sha256, sha384, sha512)
- key can be split over serval components (passphrase, random bits from a file, etc.)

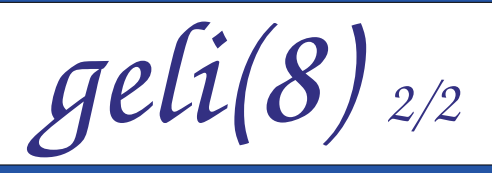

- allows to encrypt even root provider
- passphrase strengthened with PKCS#5v2
- two independent keys can be used
- starts as many worked threads as many CPU cores the system has

Comming soon (currently in perforce only): • suspend/resume support

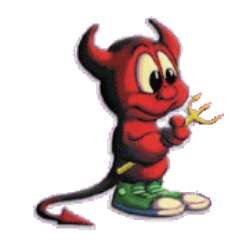

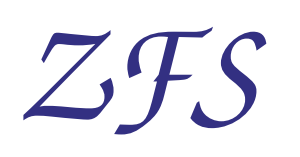

- FreeBSD port implements two GEOM classes:
	- ZFS::VDEV consumers-only class used to access GEOM providers
	- ZFS::ZVOL providers-only class used for ZVOL<sub>S</sub>

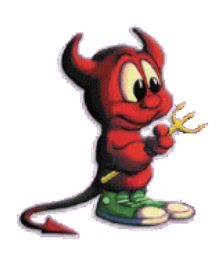

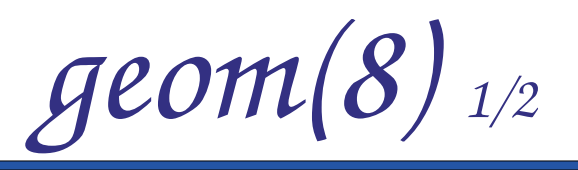

- control utility for most GEOM classes
- few standard commands that work with all classes (list, status, load, unload)
- · usage:
	- $#$  geom disk list
	- $#$  geom bsd status

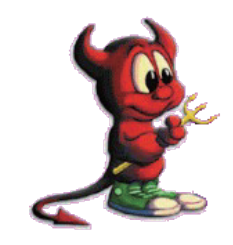

 $geom(8)_{2/2}$ 

- class-specific functions implemented via libraries (/lib/geom/)
- for the above, one can use g < class > command
- classes aware of geom(8):
	- $\bullet$  cache
	- concat
	- $\cdot$  eli
	- journal
	- $\bullet$  label
	- mirror
	- multipath
- $\cdot$  nop
- part
- $\bullet$  raid 3
- shsec
- stripe
- virstor

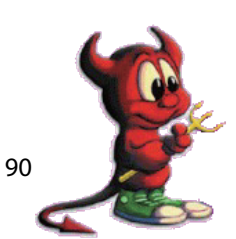

## *Questions?*

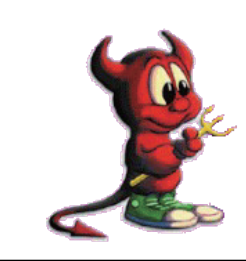